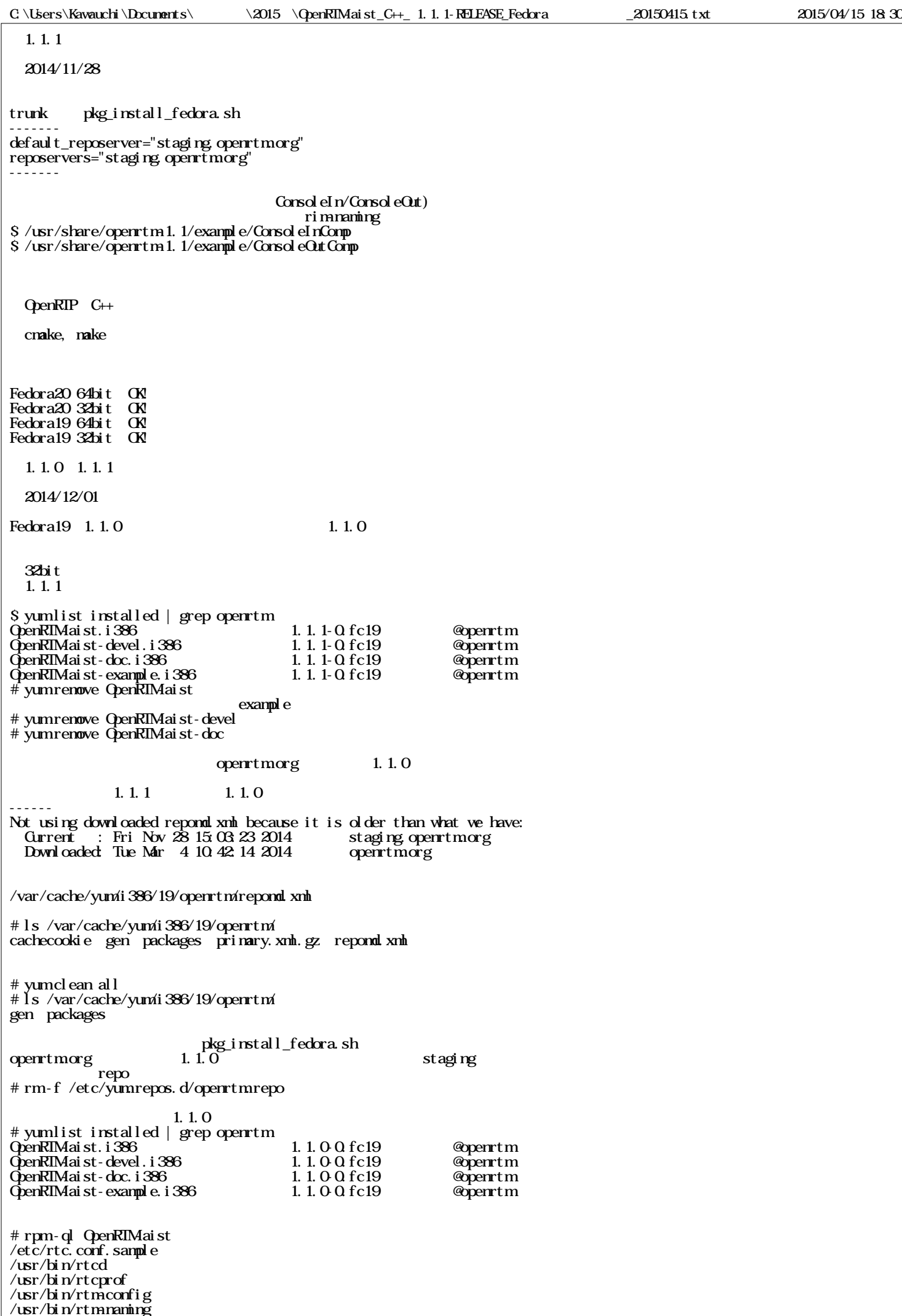

/usr/lib/libRTC-1.1.0.so

/usr/lib/libRIC a  $/$ usr $/$ lib $/$ libRIC.la /usr/lib/libRTC.so /usr/lib/libcoil-1.1.0.so  $/$ usr $/$ lib $/$ libcoil.a /usr/lib/libcoil.la  $/$ usr $/l$ ib $/l$ ibcoil.so /usr/lib/openrtm-1.1/ec/RTPreemptEC.la /usr/lib/openrtm-1.1/ec/RTPreemptEC.so /usr/lib/openrtm-1.1/ec/RIPreemptEC so.0  $/$ usr $/$ lib $/$ openrtm-1.1/ec $/$ RIPreemptEC so.000 /usr/lib/openrtm-1.1/sdo/ComponentObserverConsumer.a /usr/lib/openrtm-1.1/sdo/ComponentObserverConsumer.la /usr/lib/openrtm-1.1/sdo/ComponentObserverConsumer.so /usr/lib/openrtm-1.1/sdo/ComponentObserverConsumer.so.0 /usr/lib/openrtm-1.1/sdo/ComponentObserverConsumer.so.0.0.0.0 1. 1. 1<br>1. 1. 0 1. 1. 1 yum update staging openrtmrepo # gedit /etc/yum.repos.d/openrtm.repo baseurl=http://openrtm.org/pub/Linux/Fedora/releases/\$releasever/Fedora/\$basearch/os/Packages baseurl=http://staging.openrtm.org/pub/Linux/Fedora/releases/\$releasever/Fedora/\$basearch/os/Packages 1.1.1へアップデート可能かどうか確認する →OK! # yum check-update  $\cdot$  : OpenRTM-aist.i386 1.1.1-0.fc19 openrtm **OpenRTM-aist.i386** 1.1.1-0.fc19 openrtm<br> **OpenRTM-aist-devel.i386** 1.1.1-0.fc19 openrtm<br>
OpenRTM-aist-doc.i386 1.1.1-0.fc19 openrtm  $QpenRIMa$ ist-doc. i $386$ OpenRTM-aist-example.i386 1.1.1-0.fc19 openrtm # yum update # rpm-ql OpenRIMaist /etc/rtc.comf.sample /usr/bin/rtcd /usr/bin/rtcprof  $/$ usr $/$ bin $/$ rtm-config  $\sqrt{u}$ rtm-naming  $\sqrt{u}$ sr $\sqrt{l}$ ib $l$ ib $R$ T $C$ -1. I. 1. so /usr/lib/libRTC a  $/$ usr $/$ lib $/$ libRIC.la /usr/lib/libRTC.so  $/$ usr $/$ lib $/$ libcoil-1.1.1.so  $/$ usr $/$ lib $/$ libcoil.a /usr/lib/libcoil.la /usr/lib/libcoil.so /usr/lib/openrtm-1.1/ec/RIPreemptEC.la /usr/lib/openrtm-1.1/ec/RTPreemptEC.so /usr/lib/openrtm-1.1/ec/RIPreemptEC so.0 /usr/lib/openrtm-1.1/ec/RTPreemptEC so.0000 /usr/lib/openrtm-1.1/sdo/ComponentObserverConsumer.a /usr/lib/openrtm-1.1/sdo/ComponentObserverConsumer.la /usr/lib/openrtm-1.1/sdo/ComponentObserverConsumer.so /usr/lib/openrtm-1.1/sdo/ComponentObserverConsumer.so.0 /usr/lib/openrtm-1.1/sdo/ComponentObserverConsumer.so.0.0.0.0 C++ cmake, make 64bit

 $/$ usr $/$ lib $64$ 

 $\alpha$